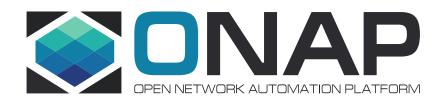

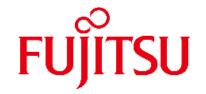

# Multi Domain Optical Network Services Use Case Impact Analysis in R6 (supported by ATT and Orange)

#### Use case Overview

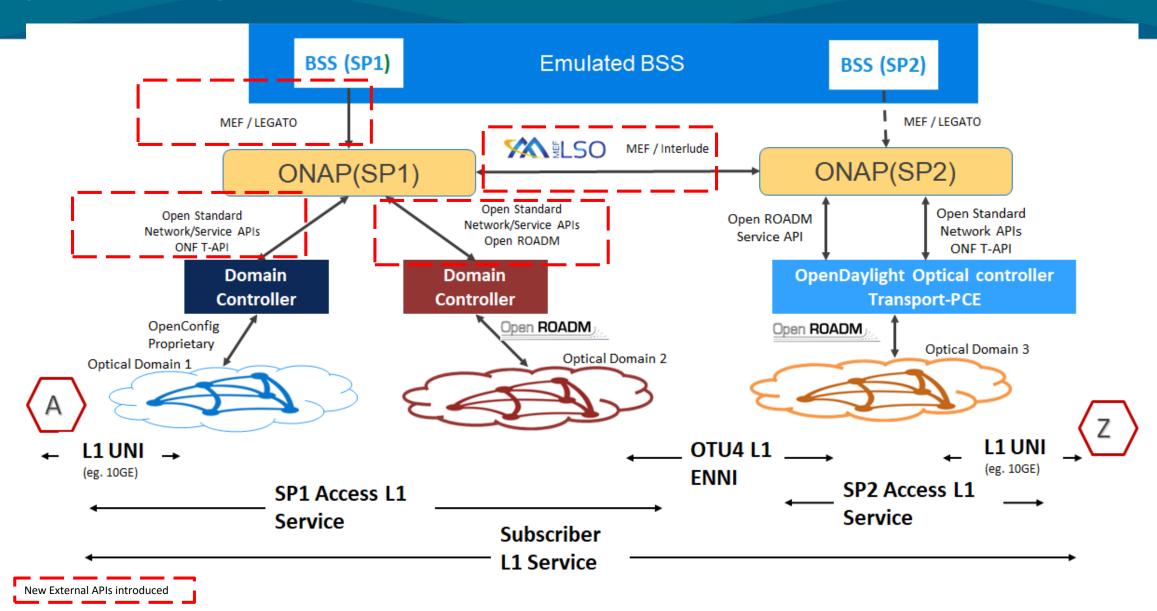

#### ONAP Dublin Architecture (Impact Components in R6)

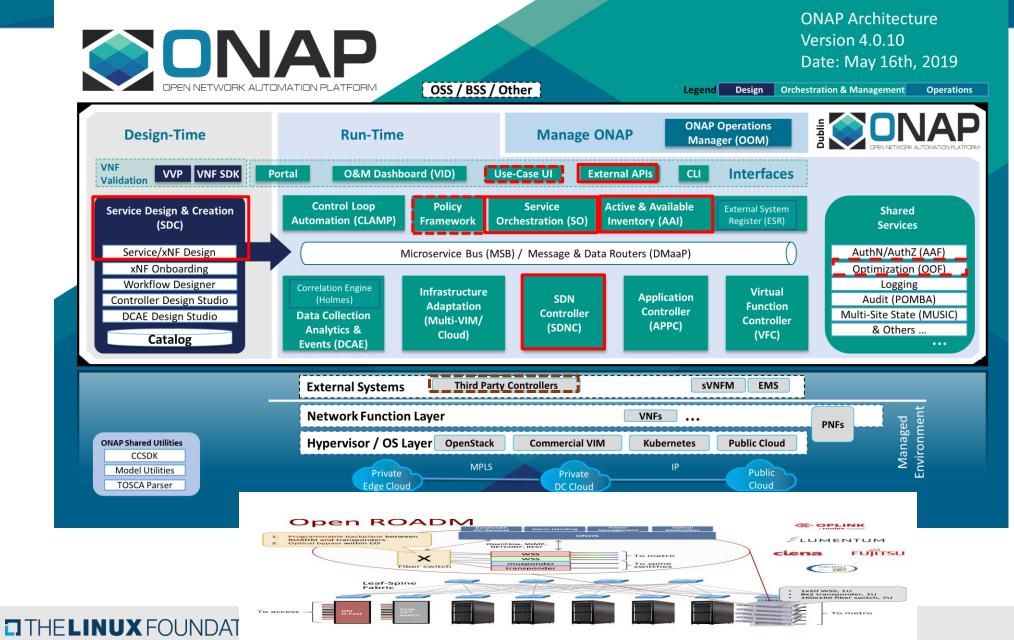

Impacted Component

Nice to support

3<sup>rd</sup> Party Component

#### Requirements to SDC

- 1. Service modeling
  - No impact: can be done with existing SDC features
- 2. Importing service template from remote ONAP
  - To design L1 subscriber service, we need to import remote access service template
  - Need new feature to import service template from CSAR file
    - Current SDC doesn't have that
  - option 2: or import from service specification (e.g. RFSS)
    - ExtAPI exposes API to get service specification (compatible with TMF633)
    - Similar approach to TODM use case
- 3. Service composed of nested services
  - In MDONS use case, Subscriber service will be composed of Access services
  - Probably no impact: current SDC supports nested services (Service Proxy concept)

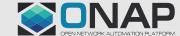

#### Diagram: L1 Service Design Flow < Draft>

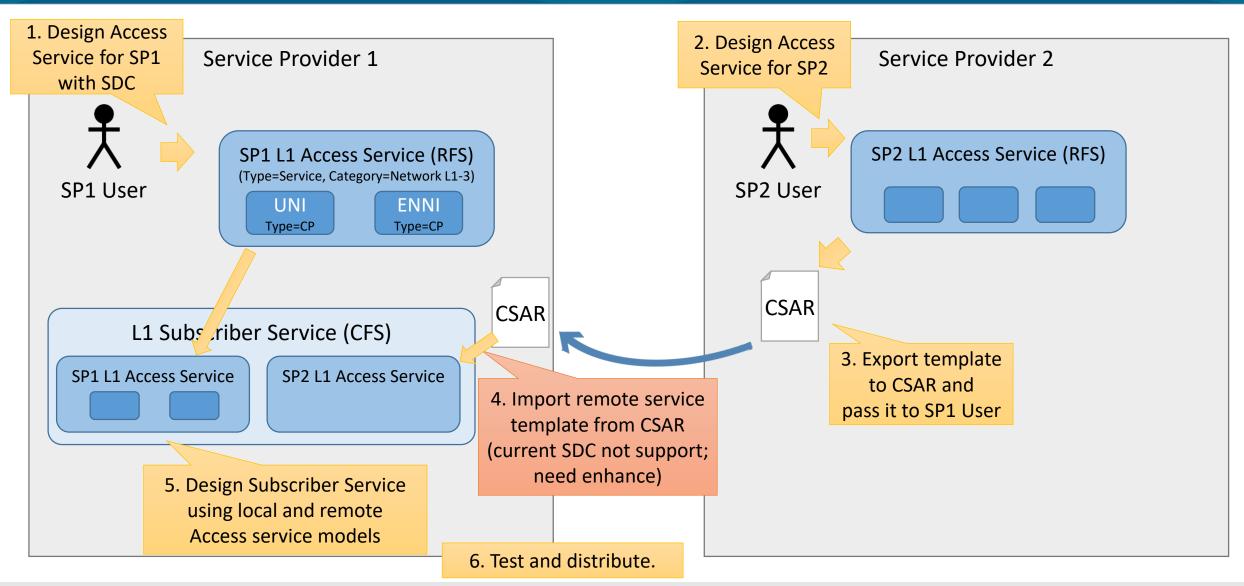

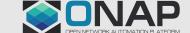

#### Potential Impacts to SDC

#### Code changes in Frankfurt:

- New feature: Importing service template from CSAR file
  - Parse CSAR file
  - Import all resources to SDC catalog
  - Validation: CSAR validity, resource conflict, etc...

#### Frankfurt Phase-1 Topology Example

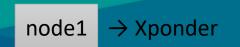

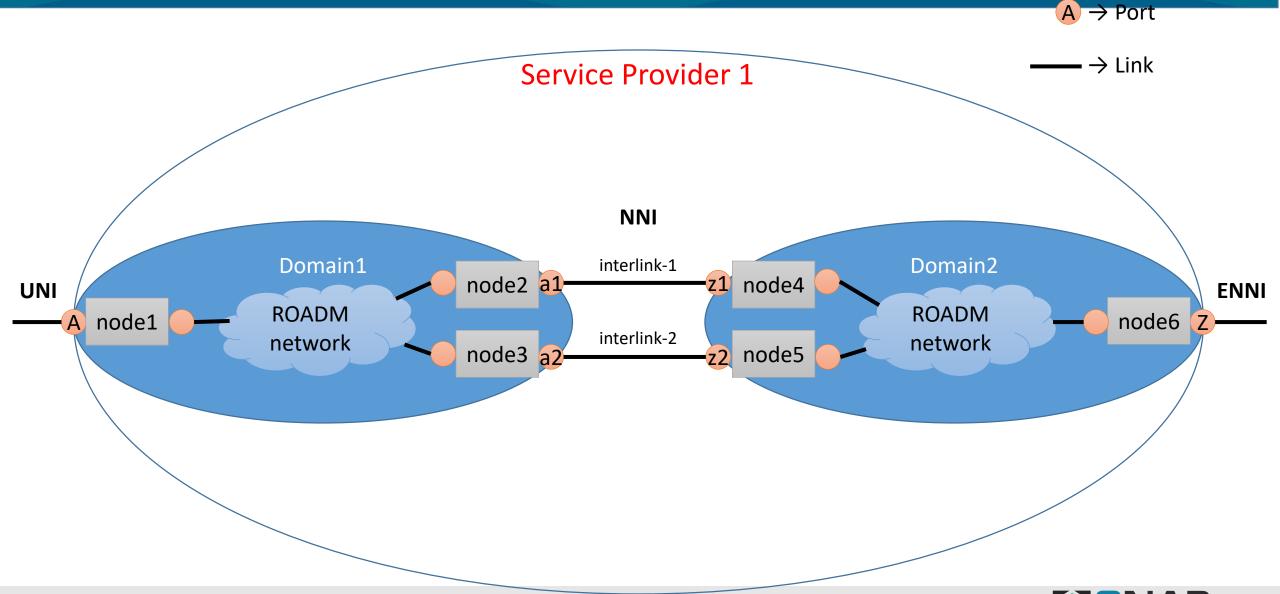

## AAI Changes: Proposal

- For "network-resource", add string "network-type" attribute. (This has already been proposed for the CCVPN use case, we can reuse it to determine if its a OpenRoadM topology or OTN topology).
- Add following attributes to "p-interface":
  - i. "network-interface-type": To indicate if that p-interface is a UNI, NNI or ENNI.
- ii. "available-capacity": To indicate the current capacity of the p-interface. The existing "speed-value" could be used to indicate the total capacity.
- Add following attributes to "logical-link":
- i. "available-capacity": To indicate the current capacity of the logical-link. The existing "speed-value" could be used to indicate the total capacity.
- Add following attributes to "physical-link":
- i. "available-capacity": To indicate the current capacity of the physical-link. The existing "speed-value" could be used to indicate the total capacity.
- Add Edge Rule to represent "service-instance" to "p-interface" relationship to indicate the p-interfaces associated with that particular service.
  (Note: If we use the "service-instance" to "pnf" relationship, it becomes unclear as to which p-interface is used for that service, as a pnf can have many p-interfaces).
- For "service-instance" following attributes are added :
  - i. "due-date": To indicate the due-date of the service.
  - ii. "end-date": To indicate the end date of the service.
  - iii. "service-rate": To indicate the service-rate.Eg 10GE.
  - iv. "service-layer": To indicate the service-layer. Eg: OTN.
- Add **Edge Rule** to represent "**esr-thirdparty-sdnc**" to "**network-resource**" relationship to relate a group of network resources to a particular third party controller. For eg (Openroad topology and OTN topology could be related to a SDNC controller).

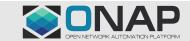

#### A&AI Models used by MDONS Use Case

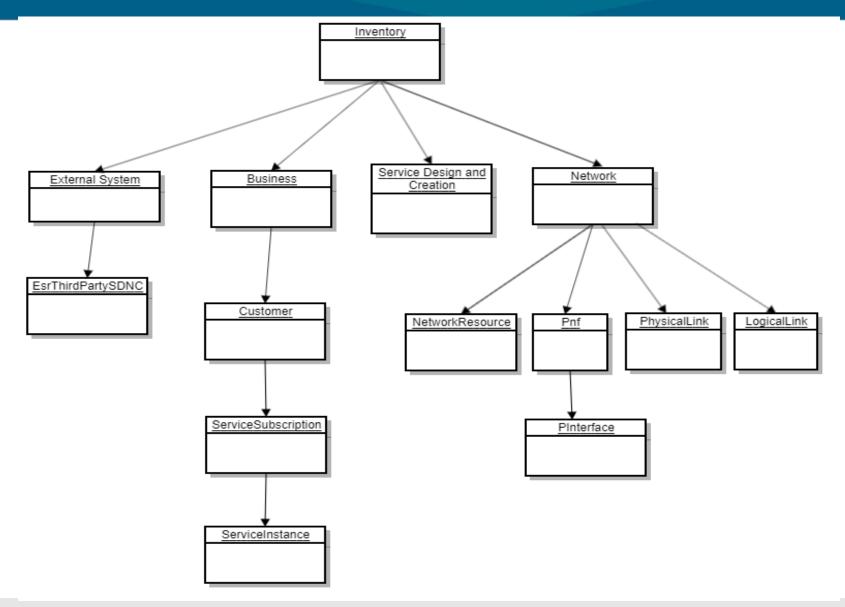

## A&AI Model Attributes Used

| Nodes in AA | AAI Attributes                      | Data Type | Description                        |
|-------------|-------------------------------------|-----------|------------------------------------|
| pnf         | pnf-name(key)(M)                    | string    | UUID                               |
|             | pnf-id                              | string    | Node ID + CLLI                     |
|             | operational-status                  | string    | Planned, deployed, maintenance     |
|             | in-maint (M)                        | boolean   | True/False                         |
|             | equip-type                          | string    | XPONDER, ROADM                     |
|             |                                     |           |                                    |
| p-interface | interface-name (M)                  | string    | UUID                               |
|             | port-description                    | String    | Port name                          |
|             | network-ref                         | string    | Network ID                         |
|             | interface-type                      | string    | XPONDER-NETWORK, XPONDER-CLIENT    |
|             | operational-status                  | string    | Creating, Created/Active, Deleting |
|             | in-maint (M)                        | boolean   | True/False                         |
|             | network-interface-type(newly added) | string    | UNI, NNI, ENNI                     |
|             | speed-units                         | string    |                                    |
|             | speed-value                         | string    |                                    |

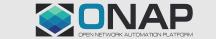

## A&AI Model Attributes Used

| Nodes in AAI      | AAI Attributes     | Data Type | Description                        |
|-------------------|--------------------|-----------|------------------------------------|
| physical-<br>link | link-name (M)      | string    | Link name                          |
|                   | speed-value        | string    |                                    |
|                   | speed-units        | string    |                                    |
|                   |                    |           |                                    |
| logical-link      | link-name(M)       | string    | Link Name                          |
|                   | link-type(M)       | string    | OTN-Link                           |
|                   | in-maint(M)        | boolean   | True/False                         |
|                   | speed-value        | string    |                                    |
|                   | speed-units        | string    |                                    |
|                   | operational-status | string    | Creating, Created/Active, Deleting |

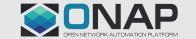

## A&AI Model Attributes Used

| Nodes in AAI         | AAI Attributes         | Data Type | Description                        |
|----------------------|------------------------|-----------|------------------------------------|
| service-<br>instance | service-instance-id(M) | string    | UUID                               |
|                      | service-instance-name  | string    |                                    |
|                      | service-type           | string    | Access, Domain                     |
|                      | orchestration-status   | string    | Creating, Created/Active, Deleting |
|                      | due-date(newly added)  | string    |                                    |
|                      | end-date(newly added)  | string    |                                    |
|                      | service-rate           | string    | 10GE                               |
|                      | service-layer          | string    | OTN                                |

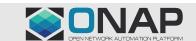

## Topology Model Tree View

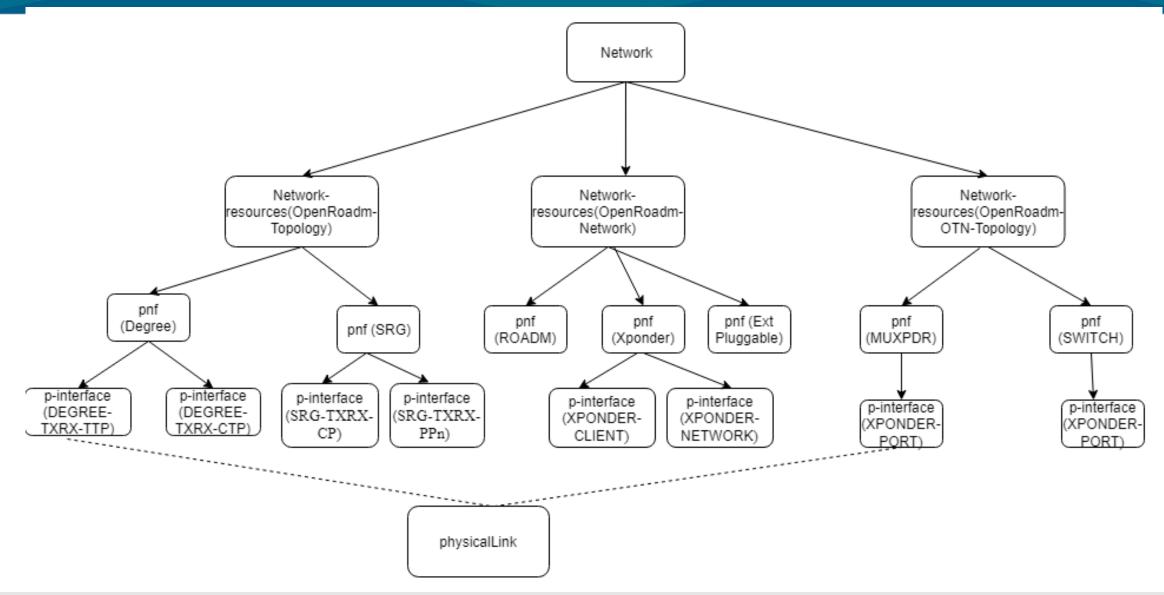

## Service and Resource Lifecycle Diagram

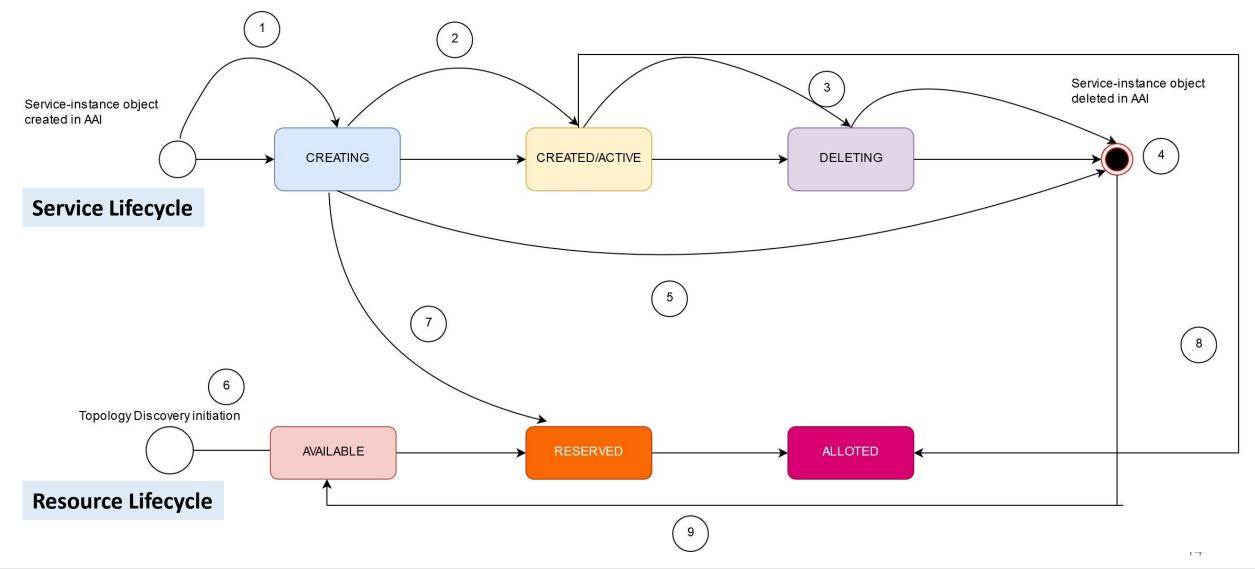

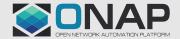

## Service Status Table

| S.No. | STATUS in AAI          | Actions taken by SO                                                                                                    | Actions taken by SDN-C                                                                                                    |
|-------|------------------------|----------------------------------------------------------------------------------------------------|----------------------------------------------------------------------------------------------------|
| 1.    | <mark>Available</mark> | <ul> <li>Request received and validated</li> <li>Service decomposed and SDN-C triggered</li> </ul>                       | <ul> <li>SDN-C validates request</li> <li>Sends create request to controller</li> <li>Allocates resource in AAI</li> </ul> |
| 2.    | Created/<br>Active     | <ul> <li>After all the async responses for create<br/>request from the SDN controller is<br/>successful</li> </ul>       | Receives successful async response from the SDN controller                                                                 |
| 3.    | Deleting               | <ul> <li>Delete request from UUI</li> <li>Request validated and sent to SDN-C</li> </ul>                                 | <ul> <li>Service delete request from SDNC</li> <li>Request validated and sent to controller</li> </ul>                     |
| 4.    | None                   | <ul> <li>After all the async responses for delete<br/>request from the SDN controller is<br/>successful</li> </ul>       | Service delete async response successful                                                                                   |
| 5.    | None                   | <ul> <li>Resource validation fails/SDN-C sends<br/>sync/async response with 'failure' or if<br/>timer expires</li> </ul> | <ul> <li>Request validation fails</li> <li>Async response fails for both service creation and deletion</li> </ul>          |

## Resource Status Table

| S.No. | Status in AAI | Resource in AAI                                                                      | Actions taken by SO                                                                                                    | Actions taken by SDN-C                                                                                                    |
|-------|---------------|--------------------------------------------------------------------------------------|----------------------------------------------------------------------------------------------------|----------------------------------------------------------------------------------------------------|
| 6.    | Available     | <ul><li>Pnf</li><li>P-interface</li><li>Physical-link</li><li>Logical-link</li></ul> |                                                                                                    | During topology discovery, SDNC updates the status of all the resources as available in AAI                                          |
| 7.    | Reserved      | <ul><li>P-interface</li><li>Logical-link</li></ul>                                   |                                                                                                    | SDN-C reserves the status of the p-interface and physical-link that is used for a particular service during Service creation request |
| 7.    | Reserved      | • Logical-link                                                                       | SO reserves the inter-domain link that is the logical-link for that service.                                             |                                                                                                    |
| 8.    | Allotted      | <ul><li>P-interface</li><li>Logical-link</li></ul>                                   |                                                                                                    | Once the domain service is successfully created (i.e after the async response), SDN-C marks the resources as alloted                 |
| 8.    | Allotted      | • Logical-link                                                                       | Once the access service is successfully created (i.e after the async response), SO marks resources as allotted           |                                                                                                    |
| 9.    | Available     | <ul><li>P-interface</li><li>Logical-link</li></ul>                                   |                                                                                                    | Once the domain service is successfully deleted(i.e after the async response), SDN-C marks the resources as available                |
| 9.    | Available     | • Logical-link                                                                       | Once the access service is successfully deleted(i.e after<br>the async response), SO marks the resources as<br>available | 16                                                                                                    |

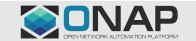

#### Service Creation

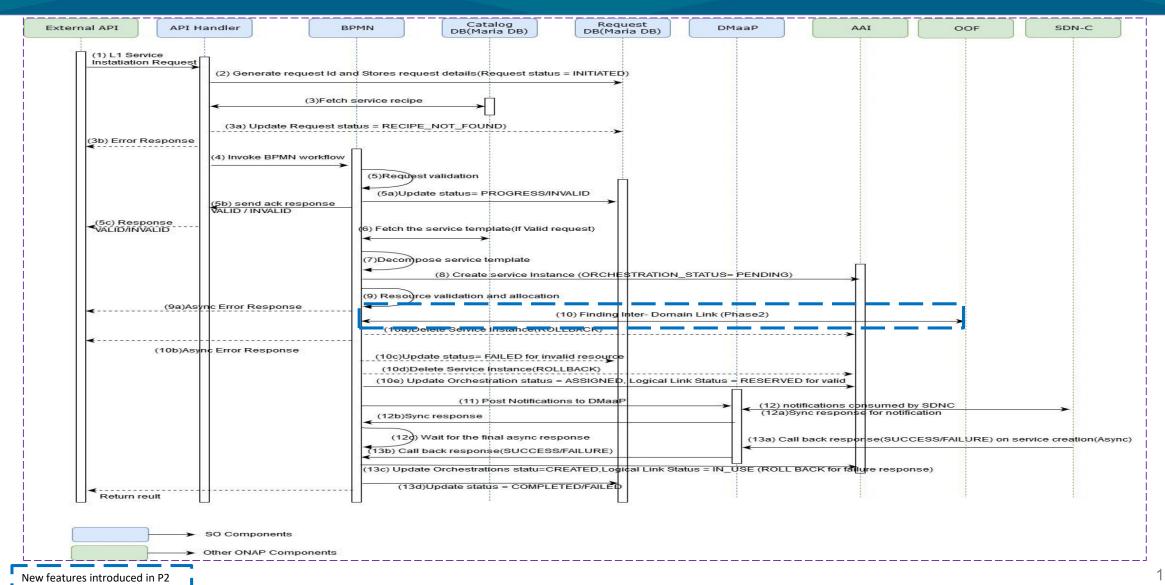

| S.No | Requirement                                                                                     |                                                                                                    | Code<br>change<br>needed? | Impacted model and required high-level changes (bpmn->so-bpmn-infrastructure-flows,so-bpmn-infrastructure-common)                                                                                                    |
|------|-------------------------------------------------------------------------------------------------|----------------------------------------------------------------------------------------------------|---------------------------|----------------------------------------------------------------------------------------------------|
| 1    | Upon distribution of MDONS service template from SDC, SO to download the template and store it. |                                                                                                    | No                        |                                                                                                    |
|      |                                                                                                 | (a) Validate the request                                                                                                    | Yes                       | <ul> <li>Existing workflow to be reused:         CreateCustomE2EServiceInstance     </li> <li>Enhance the existing workflow to validate if the necessary endpoints are given in request to process.</li> </ul>                        |
|      |                                                                                                 | (b) Send a synchronous response to UUI with success/failure indication along with the reason.                                               | Yes                       | <ul> <li>Existing workflow to be reused:         CreateCustomE2EServiceInstance     </li> <li>Enhance the existing workflow to send the success/failure indication with reason as per this use-case.</li> </ul>                       |
| 2    | Upon reception of service creation/deletion request from UUI, SO to:                            | (c) If it is allowed to process the request further, decompose the service using the design template.                                       | Yes                       | <ul> <li>Existing workflow to be reused: DecomposeService</li> <li>Enhance the existing workflow to adapt L1Access service template decomposition</li> </ul>                                                                          |
|      |                                                                                                 | (d) Check feasibility (check AAI), and<br>then determine inter-domain link by<br>1.hard-coded logic (Phase 1)<br>2.triggering OOF (Phase 2) | Yes                       | <ul> <li>Existing workflow to be used: DoCreateE2EServiceInstance</li> <li>Enhance the existing workflow to invoke workflow -"Homing" which is an existing workflow to determine the inter-domain link with the aid of OOF</li> </ul> |
|      |                                                                                                 | e. Update the inter-domain link status in AAI                                                                                               | Yes                       | <ul> <li>Existing workflow to be used: DoCreateE2EServiceInstance</li> <li>Enhance the existing workflow by adding a new task to update the inter-domain link status = "DOWN" in AAI</li> </ul>                                       |

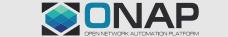

| S.No.                               | Requirement                                                 |                                                                                  | Code<br>change<br>needed? | Impacted model and required high-level changes (bpmn->so-bpmn-infrastructure-common)                                                                                                    |
|-------------------------------------|-------------------------------------------------------------|----------------------------------------------------------------------------------|---------------------------|----------------------------------------------------------------------------------------------------|
| response<br>(Phase 2)<br>the follow | Upon reception of response from OOF (Phase 2) (For phase 1, | Prepare and send a DMaaP message to SDN-C for each domain service to be created. | Yes                       | <ul> <li>Existing workflow to be reused: CreateCustomE2EServiceInstance</li> <li>Enhance the existing workflow by creating a new task to reuse the existing DMaaP client resides in package "org.onap.so.client.dmaap"</li> </ul>                                                                                 |
|                                     | the following steps will simply follow step 2(d))           | Store the request(s) details in local DB.                                        | Yes                       | <ul> <li>Existing workflow to be reused: CreateCustomE2EServiceInstance</li> <li>Enhance the existing workflow to store the request details in request-DB to track the request progress and handle the call back response from SDN-C</li> </ul>                                                                   |
| 4                                   | Upon reception of                                           | (a) Send update to UUI                                                           | Yes                       | <ul> <li>Existing workflow to be reused: CreateCustomE2EServiceInstance</li> <li>Existing workflow to be enhanced to send synchronous success/failure response to UUI after getting the response from SDN-C on all domain controllers. Need to expose an API to send the response to UUI.(*Note)</li> </ul>       |
| 4                                   | synchronous response from SDN-C, SO to:                     | (b) Update AAI of service status (creating)                                      | Yes                       | <ul> <li>Existing workflow to be reused: CreateCustomE2EServiceInstance</li> <li>Enhance the existing workflow to update the service status in AAI based on the synchronous responses received from SDN-C on all domain controllers. If the response is success update the service status = "creating"</li> </ul> |

| S.No | Rec                                                                   | quirement                                                                                | Code<br>change<br>needed? | Impacted model and required highlevel changes (bpmn->so-bpmn-infrastructure-flows, so-bpmn-infrastructure-common)                                                                                                    |
|------|-----------------------------------------------------------------------|------------------------------------------------------------------------------------------|---------------------------|----------------------------------------------------------------------------------------------------|
|      |                                                                       | (c) Update local DB of request status (if success response)                              | Yes                       | <ul> <li>Existing workflow to be reused:         CreateCustomE2EServiceInstance     </li> <li>Enhance the existing workflow to update the request status in request-DB if response is success.</li> </ul>                                                                                                |
| 4    | Upon reception of synchronous response from SDN-C, SO to:             | (d) Start a timer (if success response)                                                  | Yes                       | <ul> <li>Existing workflow to be reused:         CreateCustomE2EServiceInstance     </li> <li>Existing workflow to be enhanced by adding tasks from existing workflow - "SDNCAdapterV1" to start the timer for success response (to wait for asynchronous response from SDN-C)</li> </ul>                |
|      |                                                                       | (e) Rollback for failure indication<br>(delete the AAI service instance for<br>rollback) | Yes                       | <ul> <li>Existing workflow to be reused:         CreateCustomE2EServiceInstance     </li> <li>Enhance the existing workflow by adding a task to invoke existing roll back workflow -         "DoCreateServiceInstanceRollback" to delete the service instance in AAI in case of failure.     </li> </ul> |
| 5    | Upon reception of asynchronous response over DMaaP from SDN-C, SO to: | (a) Determine for which request the response has come.                                   | Yes                       | <ul> <li>Existing workflow to be reused:         CreateCustomE2EServiceInstance     </li> <li>Existing workflow can be enhanced to check if response from all domain controllers has been received by creating a new task</li> </ul>                                                                     |

| S.No | Requ                                                | Requirement                                                                                                    |     | Impacted model and required highlevel changes bpmn->so-bpmn-infrastructure-common                                                                                                    |
|------|-----------------------------------------------------|----------------------------------------------------------------------------------------------------|-----|----------------------------------------------------------------------------------------------------|
|      | Upon reception of                                   | (b) Update AAI inventory with service details (status: active)                                                    | Yes | <ul> <li>Existing workflow to be reused: CreateCustomE2EServiceInstance</li> <li>Enhance the existing workflow to update the service status =         "active" in AAI if the asynchronous response of all domain controllers from SDN-C is success.     </li> </ul>         |
|      |                                                     | (c) Send info (async API) to UUI with success/failure indication, service details, and reason in case of failure. | Yes | <ul> <li>Existing workflow to be reused: CreateCustomE2EServiceInstance</li> <li>Enhance the existing workflow by adding a new task by exposing a new async API to UUI to send the success/failure response, service details and reason for failure case.(*Note)</li> </ul> |
| 5    | asynchronous response over DMaaP from SDN-C, SO to: | (d) Rollback for failure indication (delete the AAI service instance for rollback)                                | Yes | <ul> <li>Existing workflow to be reused: CreateCustomE2EServiceInstance</li> <li>Enhance the existing workflow to invoke existing roll back workflow</li> <li>"DoCreateServiceInstanceRollback" for failure response.</li> </ul>                                            |
|      |                                                     | (e) Update local DB entries                                                                                       | Yes | <ul> <li>Existing workflow to be reused: CreateCustomE2EServiceInstance</li> <li>Enhance the existing workflow by adding a task to update the service request progress based on the asynchronous success/failure response in request-DB.</li> </ul>                         |
|      |                                                     | (f) Update the inter-domain link status in Aai based on the success/failure response.                             | Yes | <ul> <li>Existing workflow to be reused: CreateCustomE2EServiceInstance</li> <li>Enhance the existing workflow by adding a task to update interdomain link status = "UP" in AAI if the response is success.</li> </ul>                                                      |

| S.No | Requirement                                                                                                    |                                                                   | Code<br>change<br>needed? | Impacted model and required highlevel changes bpmn->so-bpmn-infrastructure-common                                                                                                    |
|------|----------------------------------------------------------------------------------------------------|-------------------------------------------------------------------|---------------------------|----------------------------------------------------------------------------------------------------|
| C    | Upon expiry of timer for async response from SDN-C, SO to:                                                                                                   | (a) Send a failure indication to UUI with service info and reason | Yes                       | <ul> <li>Existing workflow to be reused:         CreateCustomE2EServiceInstance     </li> <li>Enhance the existing workflow by adding task created for the requirement (5c)(*Note)</li> </ul>                |
| 6    |                                                                                                    | (b) Update local DB entries                                       | Yes                       | <ul> <li>Existing workflow to be reused:         CreateCustomE2EServiceInstance     </li> <li>Enhance the existing workflow by adding a task to update the service request failure in request-DB.</li> </ul> |
| 7    | SO to be able to handle multiple service creation/deletion requests in parallel (Phase 2), i.e., handle a 2nd request before the first one is fully complete |                                                                   | Yes                       | <ul> <li>Existing workflow to be reused: CreateCustomE2EServiceInstance</li> <li>The existing workflow to be enhanced to support the multiple request handling logic.</li> </ul>                             |

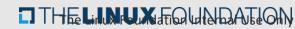

<sup>\*</sup>Note: Pending confirmation from External-API if any API is exposed to consume the response from SO. Based on that existing workflow will be enhanced.

#### **SO State Diagram**

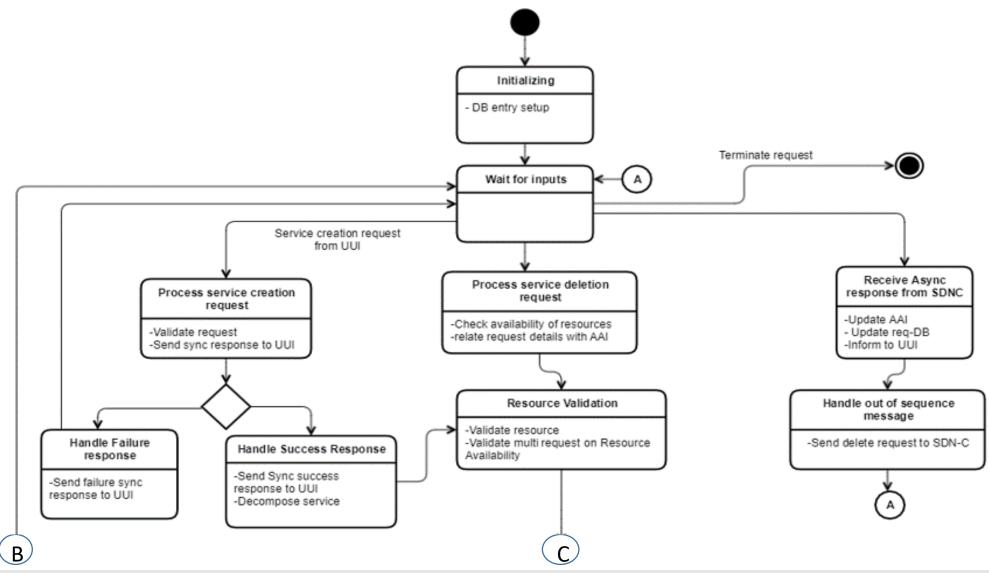

#### **SO State Diagram**

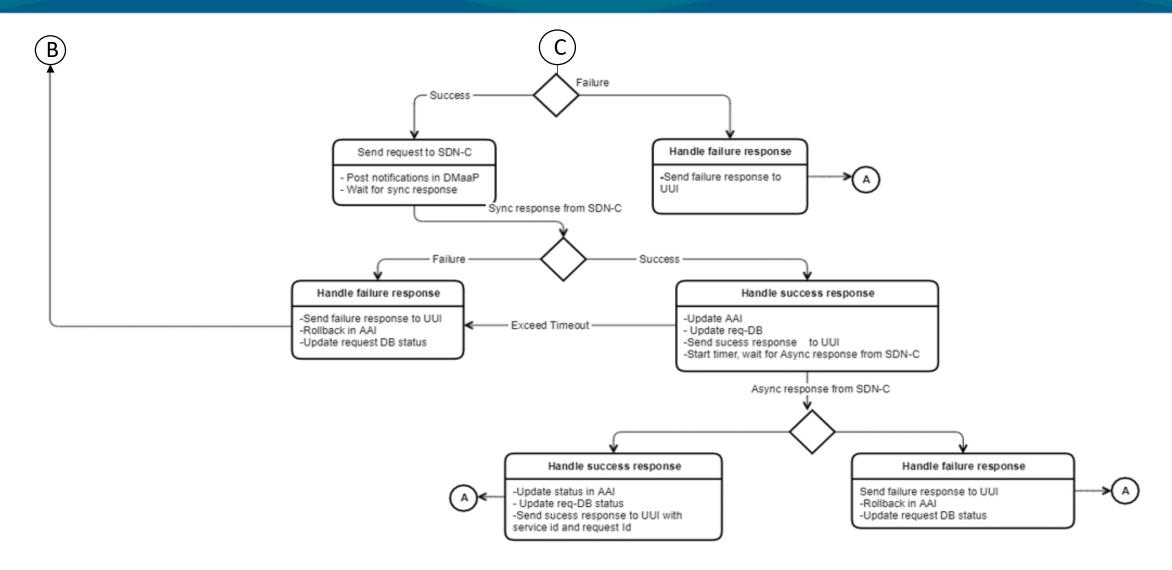

## OOF Impacts in R6

- A new optimizer will be added in the optf-osdf repository under the osdf/optimizers package which will have a new solver.
- A MiniZinc template will be added wherein all the inputs and the constraints are defined.
- Once the template is run through an optimized output will be given based on the requirements and constraints.
- The output will then be formatted and sent to SO.

#### UUI Impacts in R6

Below are the functionalities that need to be added in UUI for MDONS use case in Frankfurt:

- 1. Get and show MDONS instances
- 2. Create MDONS instances
- 3. Delete MDONS instances

without changing any of the following depended APIs:

- Catolog API (SDC)
- SO API
- MSB API
- A&AI API

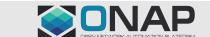

- 1. SDN-C should be able to receive DMaaP messages from SO for service creation and deletion.
- 2. Upon reception of DMaaP messages from SO for service creation/deletion:
  - a) SDN-C to determine which external SDN controller to be invoked using the "domain-type" info received in the request from SO.
  - b) Persist the request details in local DB
  - c) Check validity of request, and if valid, go to step (d), else send a synchronous response to SO with failure indication.
  - d) SDN-C to prepare and send the request for service creation to the SDN controller determined in 2(a), and start a timer.
- 3. Upon reception of synchronous response from SDN controller, SDN-C to:
  - a) Send a synchronous response (over DMaaP) indicating acceptance/rejection of the request (as received from the SDN controller)
  - b) Update the resource status (under service instance [domain]) as creating.
- 4. Upon reception of asynchronous response from SDN controller, SDN-C to:
  - a) Determine for which request the response has come (ignore if no request found)
  - b) Prepare and send DMaaP message to SO with the appropriate details (success/failure, service details, reason code in case of failure)
  - c) Update DB entries
- 5. Upon expiry of the async response timer, SDN-C to:
  - a) Send a DMaaP message to SO with failure details
  - b) Update DB entries (Note)
- 6. Topology discovery

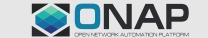

## **SDNC Impacts**

| Class/sub-component                                                                  | Impact Description                                              | Requirement reference | Remarks                                                                                                    |
|--------------------------------------------------------------------------------------|-----------------------------------------------------------------|-----------------------|----------------------------------------------------------------------------------------------------|
| dmaap-listener under ccsdk-sli-<br>northbound package                                | New SDNC-SO Consumer class                                      | 1, 2.a,               | <ul> <li>A new SDNC-SO consumer class to be<br/>written to get notifications from SO and<br/>perform validation logic and invoke RPCs<br/>for Service Creation and Deletion.</li> </ul> |
| SDNC DB                                                                              | New table in SDNC DB                                            | 2.b. , 4.a            | <ul> <li>A new table to be created in DB to store<br/>request details.</li> </ul>                                                                                                    |
| ccsdk/sli/adaptors - PublisherApilmpl<br>Class                                       | Reuse existing adaptor                                          | 2.c                   | <ul> <li>Existing class/adaptor can be used to<br/>publish notifications with success or<br/>failure response back to SO.</li> </ul>                                                    |
| ccsdk-sli-northbound                                                                 | New Package - RPCs and timer logic                              | 2.d                   | <ul> <li>A new package to be created to write<br/>RPCs for OpenROADM Service<br/>Creation/Deletion and T-API Service<br/>Creation/Deletion.</li> </ul>                                  |
| generic-resource-api<br>'org.onap.ccsdk.sli.plugins.restapicall.R<br>estapiCallNode' | Reuse rest-api-call-node adaptor to invoke External Controllers | 2.d                   | <ul> <li>rest-api-call-node will be used in DG to<br/>invoke External controller to send<br/>Request for Service creation or Deletion.</li> </ul>                                       |
| generic-resource-api -<br>messagerouter- publisher                                   | Reuse existing adaptor – To be used from DG                     | 2. c, 3.a, 5.a,4.b    | <ul> <li>Existing class/adaptor will be used to<br/>publish callback sync/async notifications<br/>back to SO via DG.</li> </ul>                                                         |

Sensitivity: Internal & Restricted

#### **SDNC Impacts**

| Class/sub-component                                                                | Impact<br>Description  | Requirement reference | Remarks                                                                                                    |
|------------------------------------------------------------------------------------|------------------------|-----------------------|----------------------------------------------------------------------------------------------------|
| generic-resource-api<br>'org.onap.ccsdk.sli.adaptors.aai.AAISe<br>rvice'           | Reuse existing adaptor | 3.b                   | <ul> <li>An existing AAI plugin will be<br/>used to create or update<br/>resources in AAI.</li> </ul>                                                                                          |
| generic-resource-api<br>'org.onap.ccsdk.sli.adaptors.resource.<br>sql.SqlResource' | Reuse existing plugin  | 4.a, 4.c,5.b          | <ul> <li>In case of async response, to corelate response and request ids a new table needs to be created.</li> <li>Update operation to be performed on DB to change request status.</li> </ul> |

Note\* - New DGs to be designed for OpenROADM Service Create/Delete, T-API Service Create/Delete and Resource Topology of OpenROADM and T-API based Virtuora controllers.

#### **SDNC – State Diagram**

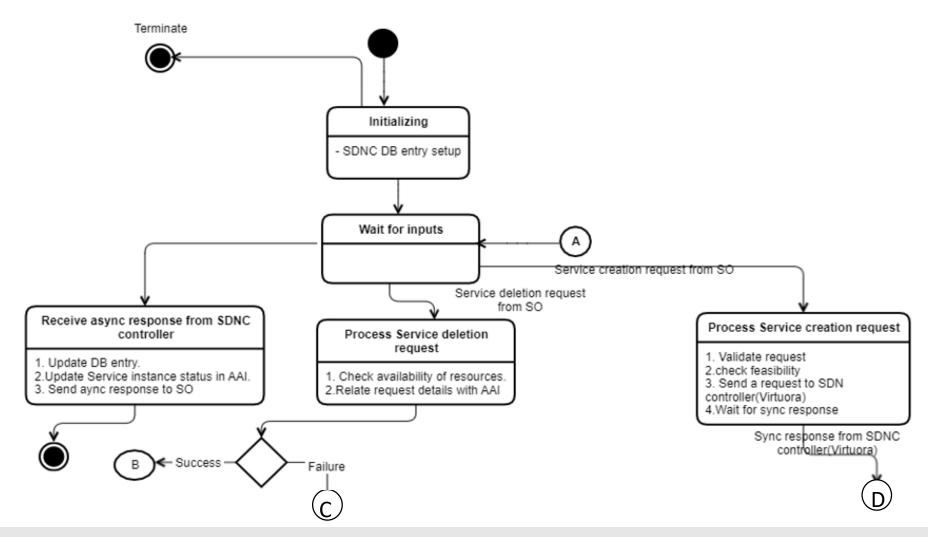

#### **SDNC – State Diagram**

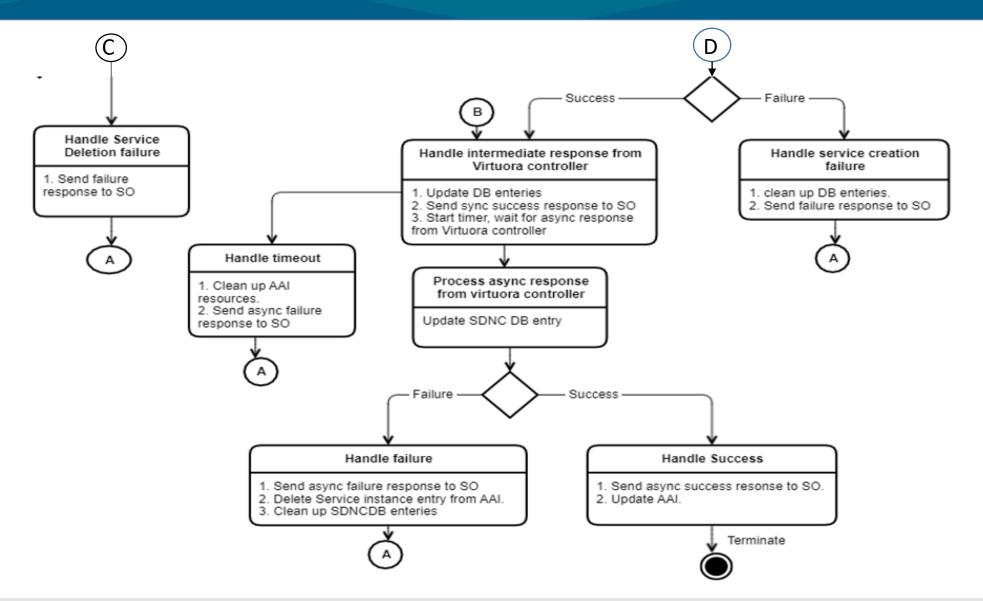

# References

• <a href="https://wiki.onap.org/display/DW/Multi-domain+Optical+Network+Services">https://wiki.onap.org/display/DW/Multi-domain+Optical+Network+Services</a>

## Backup

- Service Termination Flow
- Run Time Data Flow

#### **Service Termination**

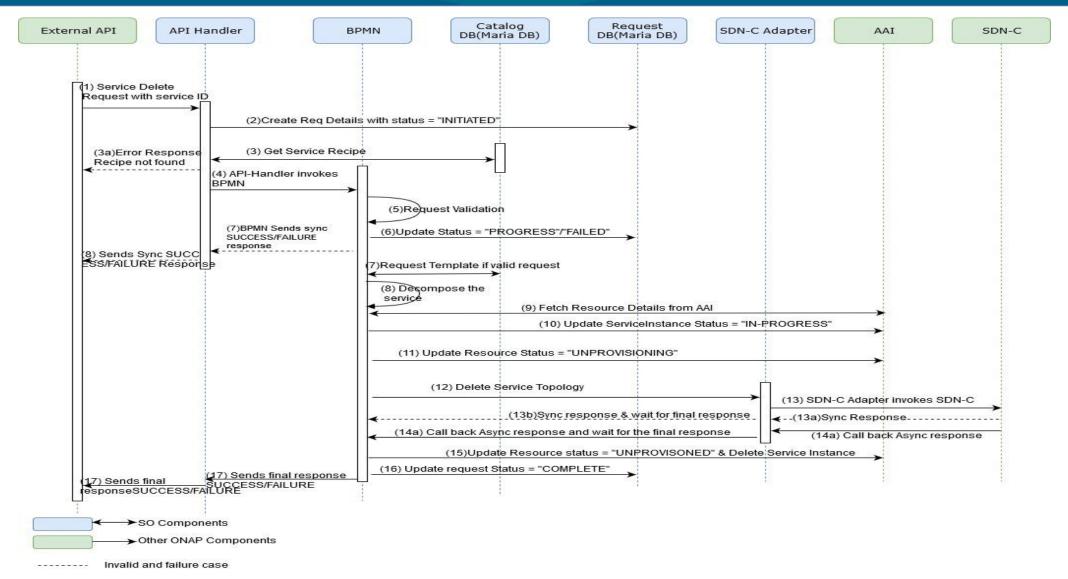

#### **Run-time Data Flow**

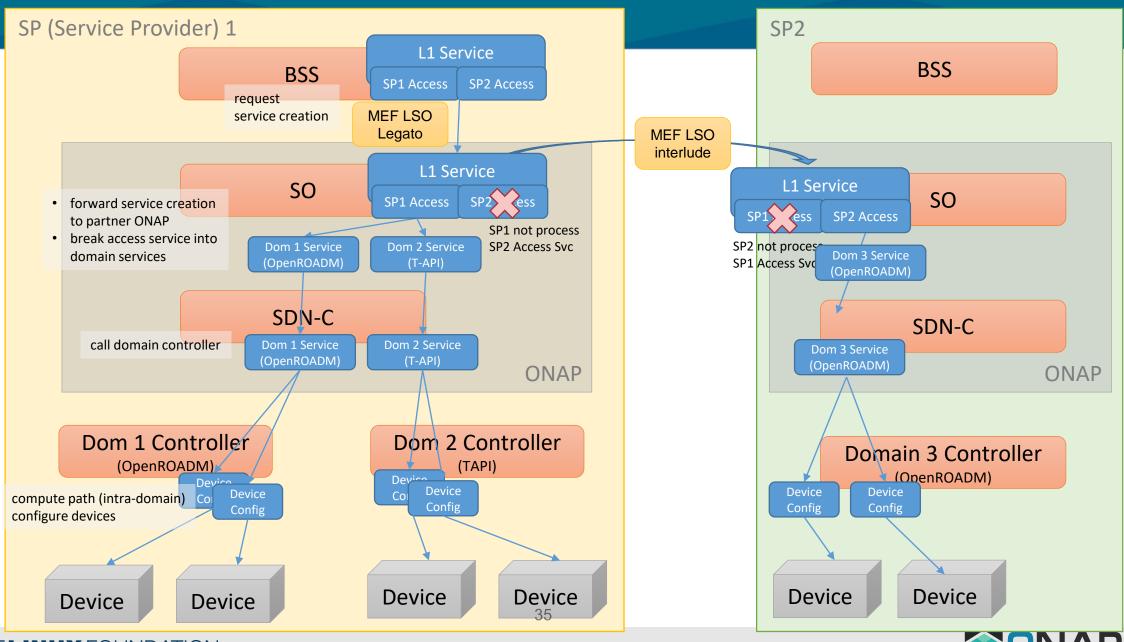

## AAI Tree Structure (after Current 3rd Party Controller Onboarding)

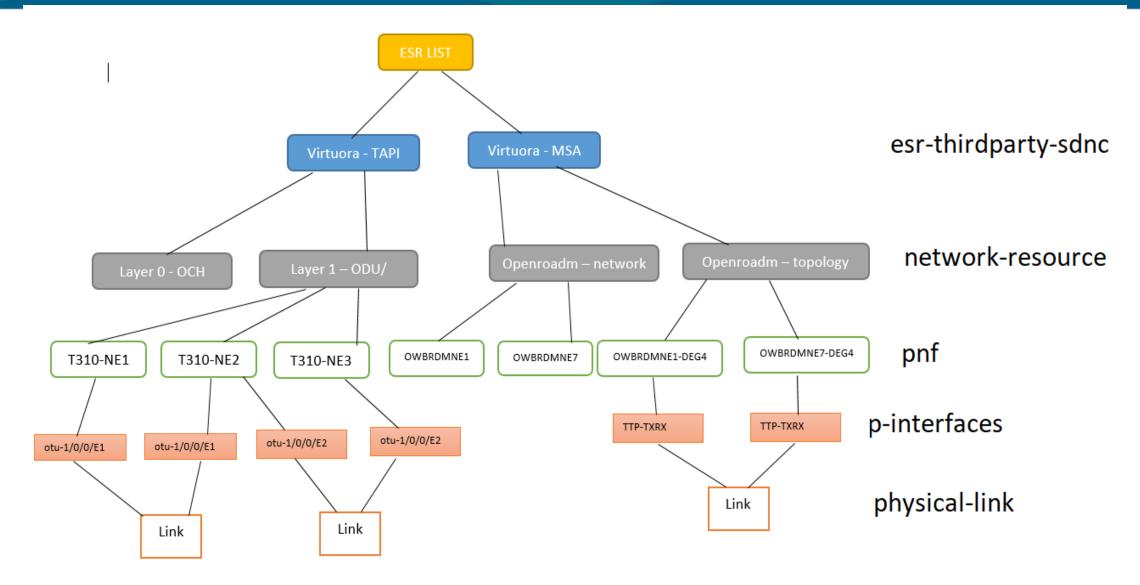

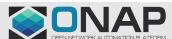

#### Points to be discussed

- Align with CCVPN Extension (ELine Service Orchestration) Use Case
  - On going discussion and alignment (in service and resource modeling)
    - CCVPN Extension (L1 Connection with L2 service)
    - MDONS is orchecstrating L1 Service
- How to import the Csar across different SPs?
  - MEF Interlude API
  - Manually for now